# **SYLLABUS MASTER IN OFFICE**

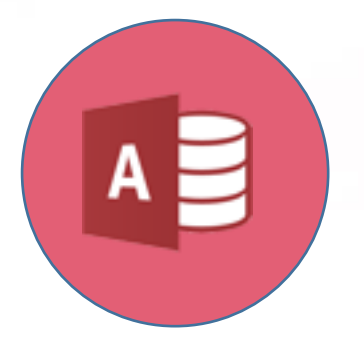

## **Databases (Microsoft Access)**

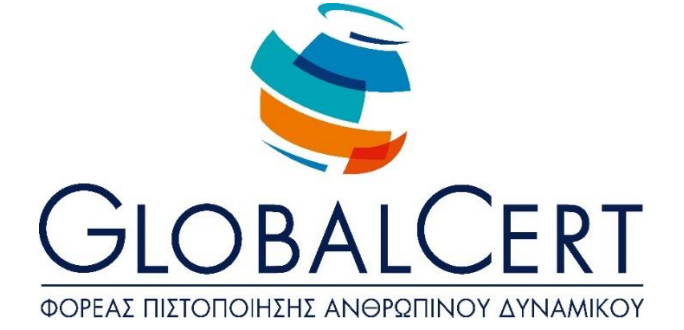

## **Databases (Microsoft Access)**

### **CHAPTER 1**

#### **Table Design**

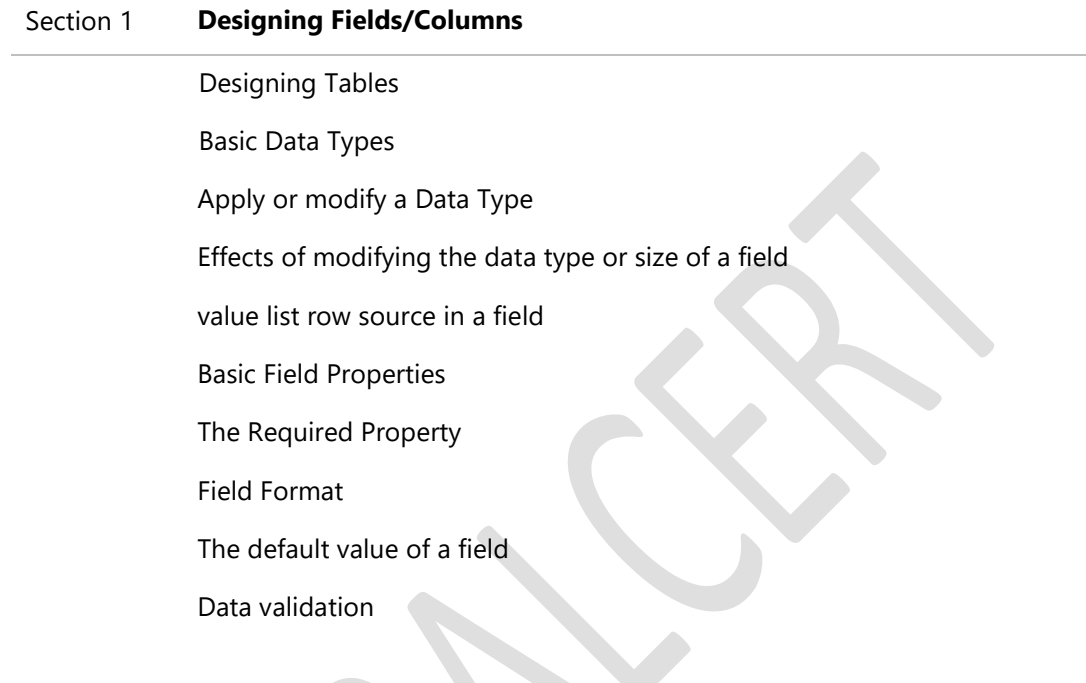

#### Section 2 **Relationships**

Relationships Define relationships between tables Apply rules to the relationship between the tables Automatic Delete and/or Update relevant documents Inner, Left-Outer) and Right – Self Relationship Correlation and connection of data when designing queries Relationships effects in Table View

#### **CHAPTER 2**

#### **Query Design**

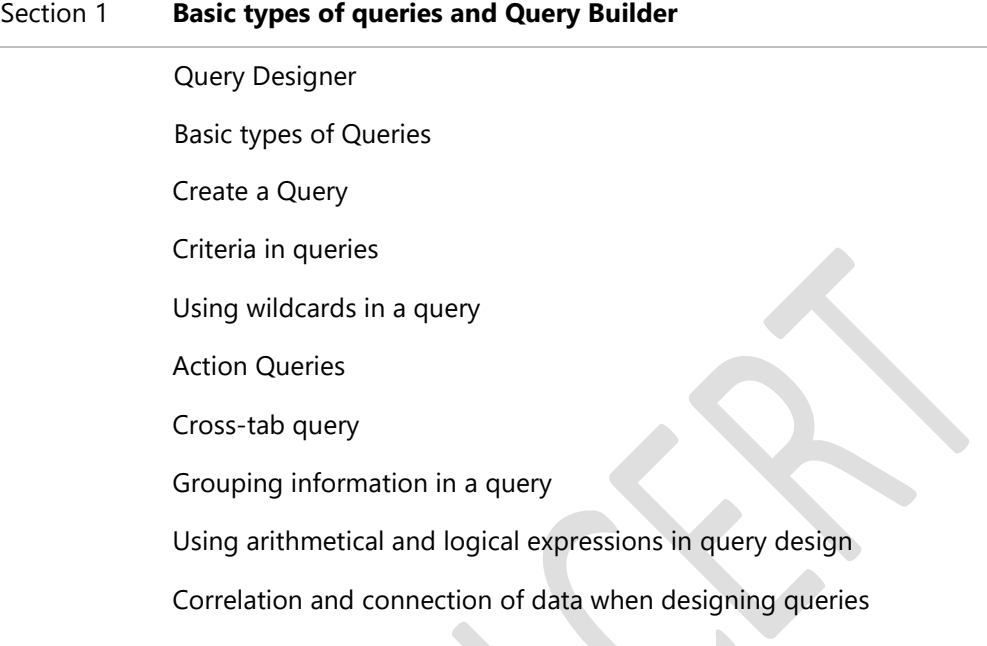

#### Section 2 **Improvement of a query**

Improving Queries Show duplicates show unmatched values Create a parameter query Show min-max on range in a query Improving queries using the Null and NOT

#### **CHAPTER 3**

## **Design a Form**

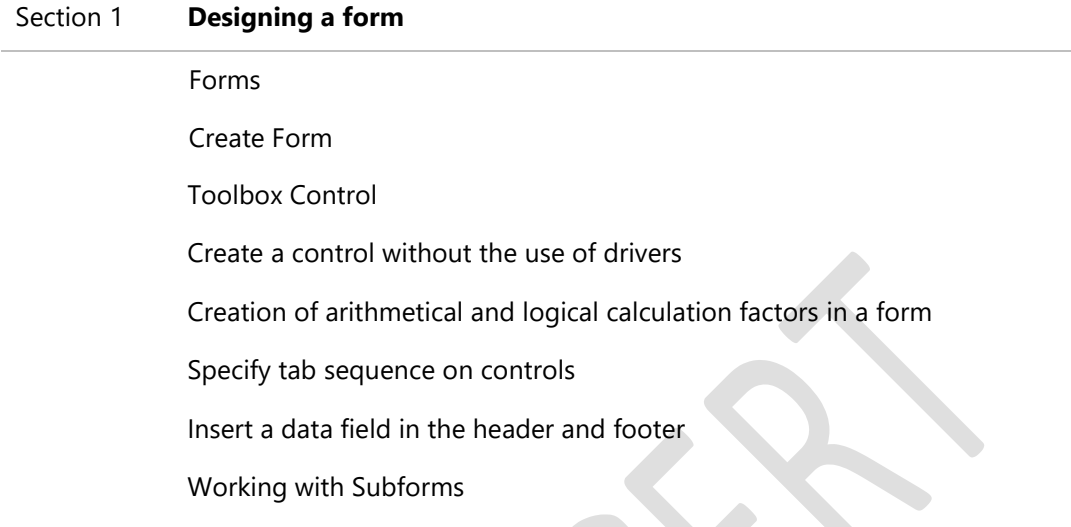

### **CHAPTER 4**

#### **Report Designer**

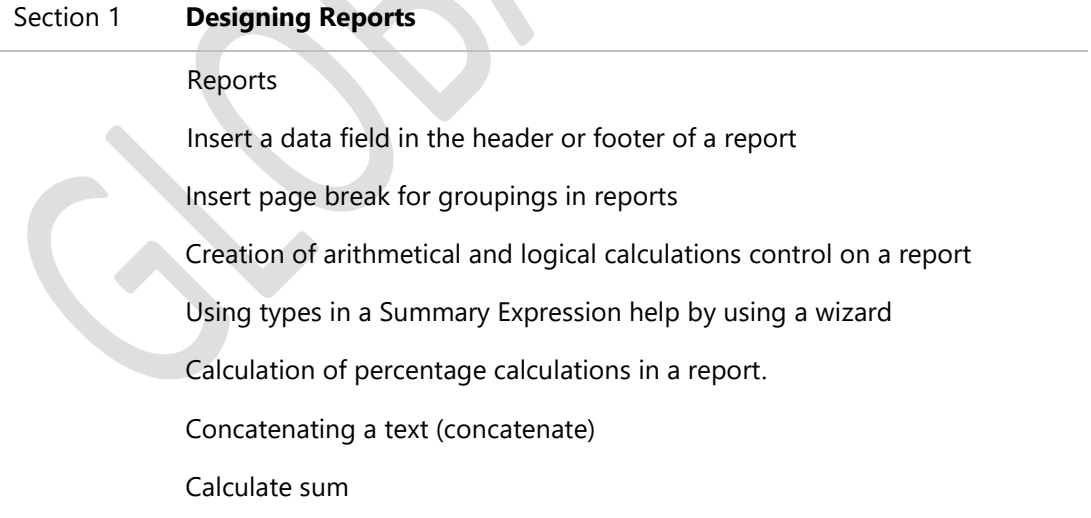

#### **CHAPTER 5**

#### **Working with Macros**

## Section 1 **Designing a form**

Macros

Create A Macro

Working with Macros

Εκτέλεση Μακροεντολής

Assign a macro to a control

#### **CHAPTER 6**

#### **Importing, exporting, and linking of data**

 $\lambda$ 

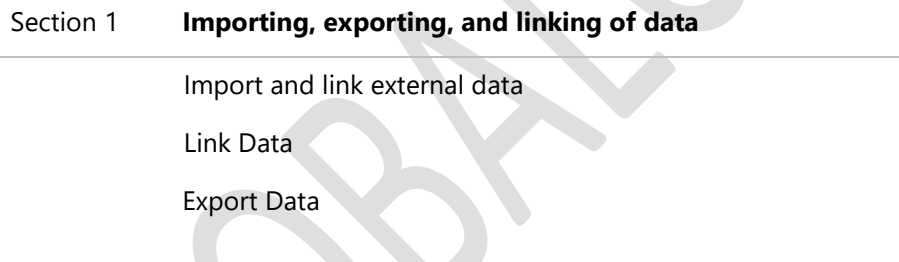